### Mathematica practice  $9/12/2017$

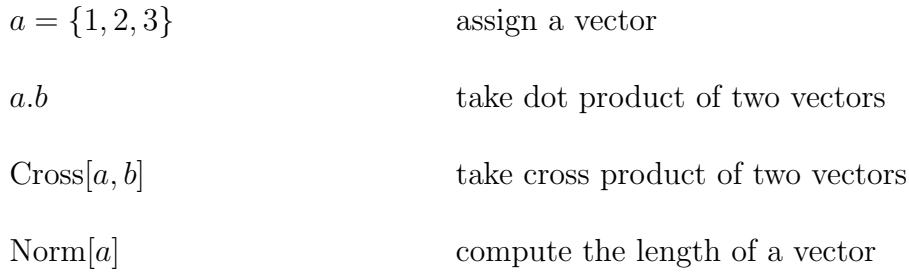

#### Practice

 $a = \{1, 2, 3\}, b = \{1, -1, 0\}, c = \{0, 1, 2\}.$  Compute  $||a + 2b - c||, (a \times b) \times c$ and  $a \cdot (b \times c)$ .

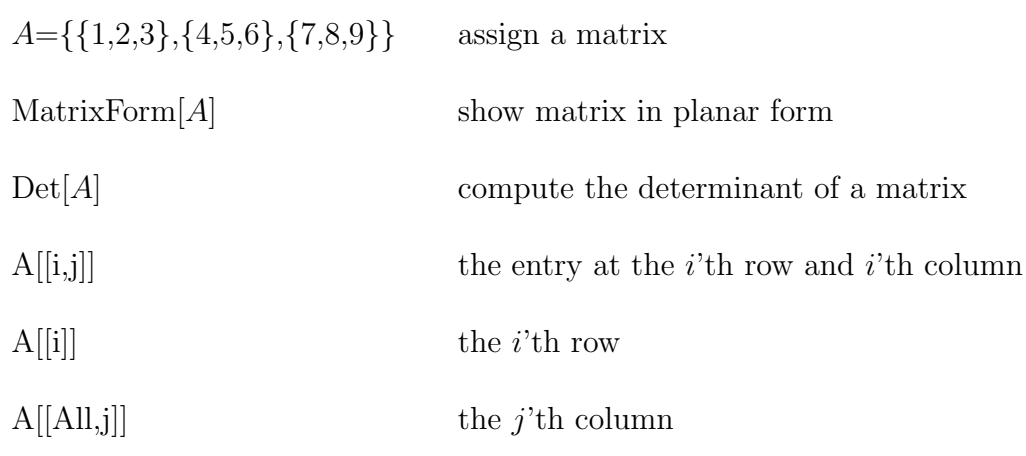

### Practice

Execute the above commands.

#### Practice

Write the parametrization of a line passing through point  $A(1, 0, -1)$  with direction vector  $a = \langle 2, 1, 1 \rangle$ .

## Some plotting commands

Plot plot function  $y = f(x)$ Plot3D ContourPlot ContourPlot3D ParametricPlot ParametricPlot3D

# Some options

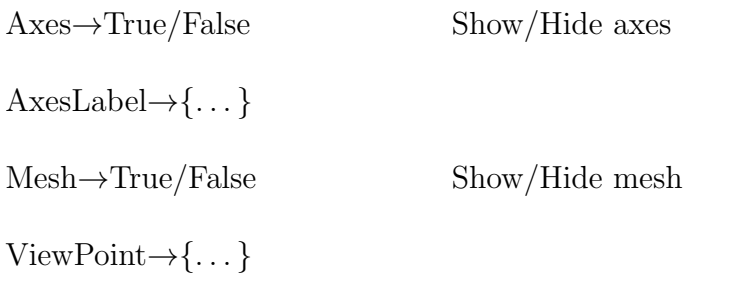